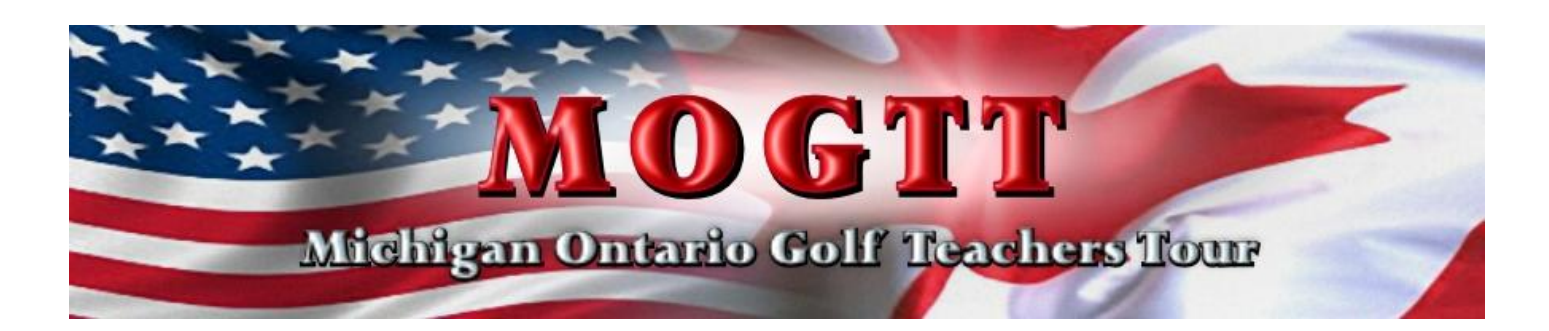

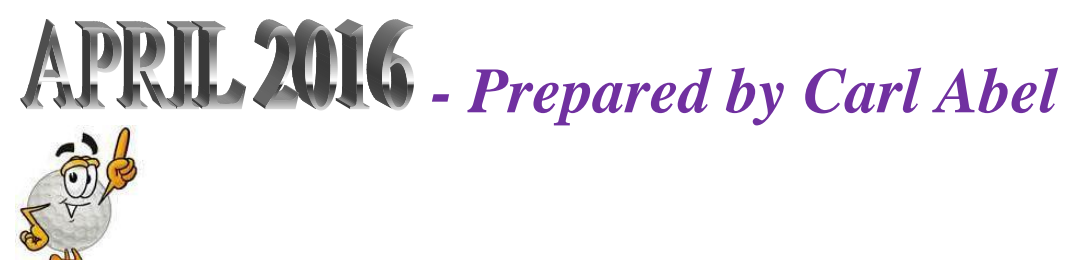

**POINTS TO PONDER**

**Always remember that if it was possible to speak in such a way that you could not be misunderstood; there would always be someone who would misunderstand you. - Unknown**

**"While you're throwing dirt, you're losing ground." ~ Letha Watts**

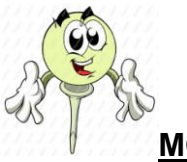

**MOGTT NEWS -** It's April and I am ba-a-a-ck with the MOGTT Newsletter!

I have prepared a "SPECIAL" announcement to our members which I have placed in the "CONCLUSIONS" section near the end of this newsletter. I request that all of our members read it with due consideration.

Also, any of you who are using Windows 10 or planning to use Windows 10 in your computers, I strongly recommend that you read my section "COMPUTER CORNER" near the end of this newsletter.

Now, on with the newsletter.

The MASTERS is ready for play! The few fortunate Pros who qualified are eager to play in it. The Masters usually heralds a new season of golf for us northerners so soon it will be our turn to get back into the swing of things. I'm definitely looking forward to it and I'm certain that all our MOGTT members are as well.

Over the winter we have had a number of new prospects who have shown an interest in playing on our Tour. On behalf of myself and the members of our Executive Committee, we extend a hearty WELCOME to our new members, as well as all our fellow current and past members, with hopes that everyone enjoys their experience this season with our Tour.

For your convenience, the 2016 tour schedule is stated below but it can also be found on our website [www.mogtt.com](http://www.mogtt.com/) 

# **2016 MOGTT Schedule of events**

Sunday May 15 - Prestwick Village, Highland, MI Sunday June 12 - Otter Creek, Otterville, ON Sunday July 24 - Verona Hills, Bad Axe, MI Sunday August 14 - Tarandowah, Springfield, ON\*\* \*\* Note: - there will be a "FUN DAY" event on Saturday Aug.13th, at "The Bluffs" - Port Stanley, **ON** 

KELLY CUP DATES - Sunday and Monday, September 11/12th at Pine Knot GC, Dorchester, ON

The following MOGTT news information with regards to entering events and registering etc. has been submitted by our President Charlie Henry

## **It's easier than ever to Register for a tour event in 2016**

## **A. BRAND NEW TO TOUR:**

1. Go to the website: [www.mogtt.com.](http://www.mogtt.com/).. Click **"Join The Tour"** tab and complete a Tour Agreement form. Click Submit. You don't have to submit a tour agreement form each year….unless there has been a dramatic change in policy.

2. Click **"Register"** tab and complete the form. Click on the circle for all the events in which you're planning to play. If you plan to compete in the Prize Money game and/or the Skins Game, click on the appropriate circles. Click Submit. That's it---you're in. Details will be sent to you by email from the Tour Director. If you need to withdraw from an event, merely send an email to the host Tournament Director at least 7 days prior to the event.

## **B. PREVIOUS TOUR MEMBER**

**1. Go to the tour website: www.mogtt.com....**Click **"Register"** tab and complete the form. Click on the circle for all the events in which you're planning to play. If you plan to compete in the Prize Money game and/or the Skins Game, click on the appropriate circles. Click Submit. That's it---you're in. Details will be sent to you by email from the Tour Director. If you need to withdraw from an event, merely send an email to the host Tournament Director at least 7 days prior to the event.

## **How to Pay Annual Tour Fee**

The annual tour fee is  $$15$  U.S. if paid at or before the 1<sup>st</sup> event and \$20 U.S. if paid after the 1<sup>st</sup> event.

If you've registered for the  $1<sup>st</sup>$  event at Prestwick Village, you can merely bring \$15 U.S. to the event, along with enough host country currency to enter the skins game, prize money pool, etc.

If you're not playing in the  $1<sup>st</sup>$  event and would like the early payment discount, send a \$15 U.S. check payable to Michigan/Ontario Golf Teachers Tour to either:

-Charlie Henry / 6599 Sylva Beach Rd / Caseville, MI 48725 -Grant Gulych / 14 Old Course Rd / St. Thomas, Ontario N5P 0C8

## **"Buddy Plan" still in effect (2 for 1)**

If you have a buddy, who is or was a golf teacher, coach, professional, or in the golf business, invite him to join the tour. Not only can you share travel expenses, but his Annual Tour Fee is free!! Or he can pay and yours is free….or you can split the fee.

# **Kelly Cup Qualifying**

The easiest way to qualify for your county's side is play in as many events as possible. Each event played earns 1 qualifying point. Play in all four events and earn another bonus point for a total of 5 qualifying points. Players that finish in the top 5 (actual scores) at an event, earn 2 additional points. Players that finish 6-10 (actual) earn 1 additional qualifying point. So play well and play often…..best way to earn a spot.

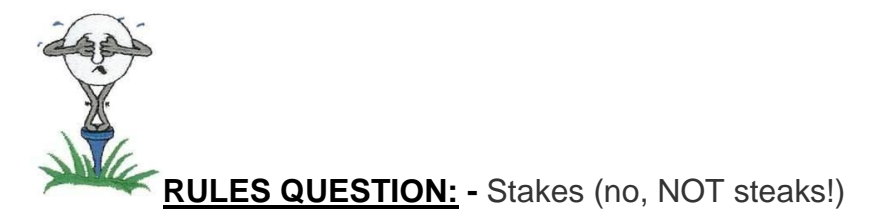

As we all know, there are 3 different colors of stakes on a golf course which are RED, YELLOW, and WHITE.

Your ball has ended up in play but right against a stake (color deliberately omitted here).

Which of the following is correct?

- a) If your ball moves when removing a stake that is deemed a removable obstruction, then you are penalized one stroke and must replace your ball
- b) You can only move white and yellow stakes without penalty
- c) You can only move red and yellow stakes without penalty
- d) You can only move white and red stakes without penalty
- e) You can move any stake without penalty since they are all deemed movable obstructions

Note: There may (or not) be more than one correct statement above.

And the answer is....**for the correct answer look in the section "Concluding Remarks" at the end of this newsletter.**

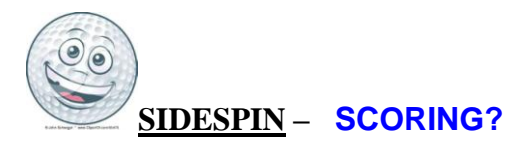

# **Counting Sheep**

A farmer wants to know how many sheep he has in his field, so he asks his border collie to count them.

The dog runs into the field, counts them and runs back to the farmer.

The farmer says, "How many?" The dog says, "40."

The farmer is surprised and says, "How can there be 40 - I only bought 38!"

The dog says, "I rounded them up."

Don't blame me; I don't make these things up! I just pass them along!

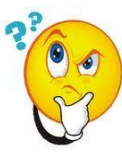

**DID YOU KNOW THAT………….**SPIN! (of course you did)

A faster swing produces more ball spin than a slower swing. If you want an approach to run, then choose a less lofted club, choke down, and swing easier. If you want more spin, then choose a more lofted club and swing faster.

This is good to know because if you are driving into the wind most people swing harder with their drivers and create more spin on the ball which makes it climb and get battered more by the wind. Thus, rather than gaining yardage they lose it!

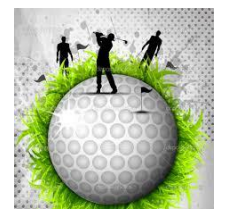

**MEMBER'S FORUM** – The Start of a new Season - by **Carl Abel**

After a winter layoff (by many of us inhabiting the Northern climate) it might be a good idea when the season begins to review your fundamentals before starting out trying to pick-up where you left off last season.

I am going to paraphrase Ben Hogan here by saying "If I miss 1 day of practice I know it. If I miss 2 days of practice my game knows it. If I miss more than that, everyone knows it".

Here we have missed months of golfing and yet, at the first signs of spring, expect to go out and play the way we were playing at the end of last season or close to it. Then, when we don't achieve our expectations, we start wondering what is wrong with our swings and begin to make changes which are usually more for the worse than for the better.

How much better would we all be if we just started out making small chips and pitches while focusing only on contact and direction of flight before trying to make any full swings at all?

My advice is, when you get your first good day to play a round of golf, forget about playing and head to the practice green or the range but leave all your clubs at home except the wedge and a couple of lofted scoring clubs. Once there, start working on the fundamentals for your short game (which can include grip, stance, and ball position) and sharpen them while gaining some

confidence. There will be many days ahead when you can work on the full swing fundamentals with the long clubs. Suppress the urge to play and get in some practice first. Shake the rust off! This will also help to prevent injury to unused swing muscles.

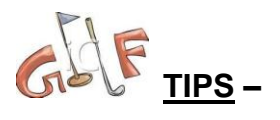

- 1. It is not enough to just know how to play this game, you also have to know how the game is played! Now is a great time to pull out that crumpled up Rules book and re-read the definitions and rules. You don't have to do it all at one sitting! This could save you strokes or even perhaps a disqualification sometime.
- 2. Re-read my MEMBER'S FORUM above and take some good advice from an "old" Pro who has seen too many golfers mess up early in the spring.

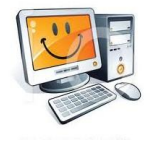

# **COMPUTER CORNER – Windows 10**

Many of us have already switched to Windows 10 and many more will be doing it soon. It is Free until July of this year. After that, you may have to pay for it unless Microsoft extends their free download time. It is a very good system but……………………!

I wondered why it was free! Free is good but is it really free? I have done some investigating and have found that after installing Windows 10, your "PRIVACY" is severely compromised.

It is my opinion, that Microsoft could be receiving remuneration from some, many, or all of the Apps that obtain your personal information through the settings on Windows 10. Maybe that is why they want everyone to use Windows 10!

I would like anyone who has installed Windows 10 to do the steps listed below to see for yourselves just how much information you are allowing to be sent from your computer to various sources. Fortunately, it is a simple matter to change these settings and I will tell you how.

What to look for:

- 1. Left click the START icon (lower left corner)
- 2. Left click SETTINGS
- 3. Left click PRIVACY

Once the Privacy tab has been opened, there is a list of items on the left side of the window. The first item is GENERAL and is likely highlighted. On the right side of the window there is a list of items that are turned ON. To turn any item off just left click on it. Now go to the next menu item on the left (beneath GENERAL) and left click on it to see what is turned on for that item. Again turn off anything you don't want on. Repeat for each item in the left column. Note that you may have to scroll down to see the last items in the menu list if you are not in full screen mode. If you are not surprised by what Windows has allowed into your computer then I will be surprised!

I am not going to tell you what items to turn off but I have turned them all off with no problems occurring, However, you may be using some different apps than I am and may want to leave a few items left on. I will say though, that under the heading Speech, inking, and typing, leave the button on the right that says "GET TO KNOW ME" as it is – you don't want Microsoft to get to know you! You can click on it to see what it says but I suggest you don't change it.

One last thing! Every time Windows updates your computer it resets many, if not all, of the settings to "ON" so you may want to check this PRIVACY area often and especially after an update from Windows. Sometimes Windows even adds new items! I would hope that Microsoft would get enough complaints about this to stop the practice of snooping!

Windows 10 – to be continued in upcoming newsletters……………………………………

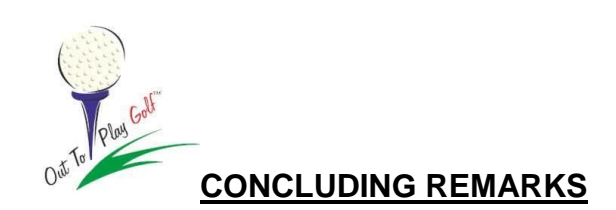

## SPECIAL ANNOUNCEMENT

It is, and has been, my privilege and pleasure to have presented this newsletter to you over the many years since I proposed the position of Communications Officer to the Executive Committee, immediately after resigning from the position of Ontario Director. At that time I felt there was a need for communication with our members other than just notification of our events and on-site comments.

Even though we now have our own web site I still feel that way. Over the years, I have tried to make the newsletters interesting and informative by adding items that I felt were topical and could prove purposeful to our members. I have been very pleased with the positive responses that I have received during this time from many of you with regards to my efforts.

It is with regret that Father time is no longer creeping up on me but rather seems to be galloping at a frantic pace – I will be 79 this July. I have thus concluded that it is time for me to relinquish the newsletter to someone younger than myself who might have a fresh outlook and definitely more vigor than I now possess. I have reluctanly informed our President that this year will be my last year as your Communications Officer.

It is my hope that by announcing my decision early, there will be a member, or members, amongst us, who have a literary bent and would like to assist the Tour in taking over the newsletter. I would be happy to assist anyone if they thought that I could add anything to help during the transition.

If you have any inclination to serve your Tour in this area, and would be willing to step up to the plate, then please present your name to our President, Charles Henry, for consideration. The position will need to be filled for 2017 and beyond.

Our President's contact information is Charles Henry **[clh3@comcast.net](mailto:clh3@comcast.net) .** See the end of any newsletter for my info if you think you need to contact me.

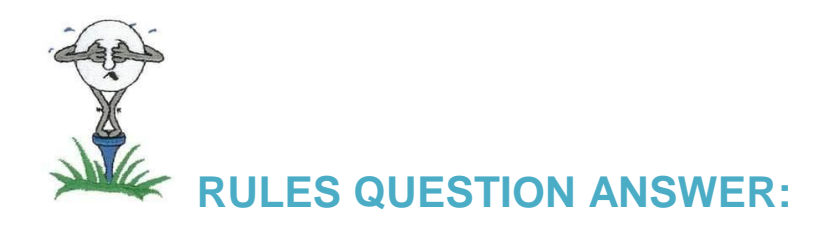

**C** is the correct answer. You may only move Red and Yellow stakes. White stakes, which define "*out of bounds",* are not considered obstructions – see definitions in rules book under "*Obstructions"*. If your ball moves while removing a Red or Yellow stake then you can replace your ball without penalty.

It pays to know the rules!

**2014 MOGTT Executive Committee Members are:**

**President (also Michigan Director) – Charles Henry [clh3@comcast.net](mailto:clh3@comcast.net) Dennis Babcock [dennisbabcock77@yahoo.ca](file:///G:\GOLF\EMAIL\NEWSLETTERS\2015%20Newsletters\dennisbabcock77@yahoo.ca) Grant Gulych, Ontario Director - [grant@ggolfs.com](mailto:grant@ggolfs.com) Jim Helmke [jhelmke@comcast.net](mailto:jhelmke@comcast.net) Paul Kelly [pkelly@interhop.net](mailto:pkelly@interhop.net) Brent Davies [btkadavies@comcast.net](mailto:btkadavies@comcast.net)**

**Other office holders are: Communications Officer – Carl Abel - [cabelusgtf@gmail.com](mailto:cabelusgtf@gmail.com)**

*As a reminder to all recipients of this newsletter; if you no longer wish to receive this newsletter and wish to have your name removed from my directory then just please send me an e-mail requesting same to: Carl Abel – [cabelusgtf@bell.net](mailto:cabelusgtf@bell.net)*

**Be advised that doing so means that you are no longer informed of scheduling and important news about the MOGTT unless you go to the website [www.mogtt.com](http://www.mogtt.com/) .**

Carl (Bbel

**MOGTT Communications Officer**